**УДК 004.624** 

## **АЛГОРИТМ ОБРОБКИ ДОКУМЕНТІВ ФОРМАТІВ** *DOC(X), XLS(X)* **З ТАБЛИЧНИМИ ДАНИМИ НА ОСНОВІ ЇХ XML-ПРЕДСТАВЛЕНЬ**

Сіроцінський А.А. к.т.н., доцент каф. СПЗ Блажко А. А. Одеський національний політехнічний університет, Україна

**АНОТАЦІЯ.** Стаття присвячена автоматизації процесів обробки (конвертування) документів форматів *DOC(X), XLS(X)*. Автором запропоновані алгоритми для автоматизованої обробки та уніфікації документів даних різних форматів, що апробовані на прикладах даних з порталу Головного управління статистики Одеської області.

**Вступ.** Восени 2016 р. Кабінет Міністрів України ухвалив Розпорядження про приєднання України до Міжнародної Хартії відкритих даних, яке передбачає централізоване розміщення публічної інформації на національному *Web*-порталі за адресою *http://data.gov.ua* у текстових форматах *CSV*/*XML*/*JSON.* Але на даний момент лише приблизно п'ята частина документів представлена у вказаних форматах, що пов'язано з великою трудомісткістю (кількістю часу) ручного процесу перетворення даних з документів офісних систем та наявністю помилок користувача через різні формати зберігання, типи кодування та складні структури таблиць. В роботі [1] вже пропонувались алгоритми з обробки документів різних форматів, але результат обробки зберігався в реляційних таблицях, що обмежується використанням лише *CSV*-формату.

**Метою роботи є** скорочення часу на обробку документів форматів *DOC(X), XLS(X)* на основі їх *XML*-представлень.

Для досягнення мети було поставлено такі **завдання**: створення уніфікованої моделі зберігання документів; створення алгоритмів обробки документів форматів *DOC(X), XLS(X)*; створення алгоритму заповнення уніфікованої моделі зберігання документів.

**Опис задач.** Для зберігання документів було вибрано *XML*-формат для максимальної універсальності. Для цього було створено теги і побудовано їх структуру в межах клітинки таблиці, її рядка, самої таблиці та всього документа загалом. Отже, було створено наступну структуру зберігання документів:<br><document> <l- початок локумент

```
\langle!-- початок локумента -->
           <tables-number> <Кількість_таблиць> </tables-number> 
                                  \leq!-- початок таблиць -->
                       <table> <!-- початок таблиці №1 -->
                                  <table-title> Назва таблиці 1 </table-title> 
                                  <table-description>Опис таблиці 1 </table-description>
                                                         \leq -- Початок рядка заголовка таблиці №1 -->
                                  \overline{\leq} \overline{\leq} 
                                                         \leq!-- Кінець рядка заголовка таблиці №1 -->
                                  <row> <!-- Початок рядка даних таблиці №1 -->
                                              \leqcell> Вміст і–ї клітинки 1–го рядка \leqcell>
                                  \langlerow> <!-- Кінець рядка даних таблиці №1 -->
 …….. 
                       \le/table> <!-- Кінець таблиці №1 -->
                       \overline{\leq} \overline{\leq} \leq \overline{\leq} – Початок таблиці №2 -->
                                   <table-title> Назва таблиці 2 </table-title> 
                                  <table-description>Опис таблиці 2 </table-description>
                                   ……….. 
                       </table> <!-- кінець таблиці №2 -->
                       ………. 
           <tables> <!-- кінець таблиць --> 
\le/document> \le!-- кінець документа -->
```
Рис. 1 – Опис структури *XML*-відображення електроного документу з табличними даними *DOC(X), XLS(X)*

**Створення алгоритмів обробки документів.** Було створено два алгоритми: окремо для текстових *DOC(X*) і окремо для табличних *XLS(X)* документів.

*Алгоритм для обробки текстових документі.* Для обробки текстових документів було вибрано формат *ODT*, який має більш наглядну структуру тегів.

Основний алгоритм обробки текстових документів містить наступні кроки.

Крок 1: конвертування документу формату *DOC(X)* в формат *ODT*, засобами *LibreOffice*.

Крок 2: витягання з *ODT*-архіву файлу *context.xls* (дані та основне форматування).

Крок 2: визначення шрифтів заголовків (для подальшого визначення заголовків таблиць). Крок 4: визначення всіх таблиць документу за відповідними тегами.

Крок 5: запуск циклу по всіх знайдених таблицях: цикл по всіх рядках таблиці, крім «шапки» – витягання даних з клітинок; цикл по рядках «шапки» таблиці – нормалізація даних, запис в *XML*-файл.

*Алгоритм для обробки табличних документів.* Для обробки табличних документів була використана бібліотека *Apache POI*. Також для скорочення алгоритму було використано *LibreOffice* для конвертування *XLSX* в *XLS*, а сам алгоритм містить наступні кроки.

 Крок 1: Якщо документ формату *XLSX*, тоді конвертуємо його в *XLS* засобами *LibreOffice.*

Крок 2: Цикл по всіх листах книги

Крок 2.1: Визначення координат всіх таблиць листа.

Крок 2.2: Цикл по всіх таблицях поточного листа – визначення кількості рядків шапки в таблиці, роз'єднання і заповнення значеннями всіх об'єднаних клітинок таблиць.

Крок 2.3: Цикл по всіх таблицях поточного листа: Запис всіх даних з таблиці в колекцію (крім шапки), визначення шапки таблиці, запис шапки таблиці в початок.

Крок 3: Закриття книги.

*Алгоритму заповнення уніфікованої моделі зберігання документів* містить наступні кроки.

Крок 1: Створення файлу *XML* за назвою документа, що конвертується.

 Крок 2: Якщо файл не існує – створюються елементи (теги) *<document>, <tablesnumber>, <tables>*, інакше – дописуються дані в існуючий файл.

Крок 3: Створення елемента <*table*>.

 Крок 4: Створення елемента <*table-title*> і <*table-description*>, заповнення їх даними. Крок 5: Цикл по колекції з даними таблиці (рядки таблиці): Створення елементу <*row*> або <*head-row*> (якщо перший рядок), цикл по колекції з даними рядку (стовпці таблиці), створення елементу <*cell*>, заповнення його даними, розміщення елемента в елемент <*row*>.

Крок 6: Зберігання документу *XML*.

**Проведення експериментів.** Апробація алгоритму проведена на прикладі наборів даних, розміщених на веб-порталі Головного управління статистики Одеської області за адресою http://www.od.ukrstat.gov.ua/. В таблиці 1 розглянуто порівняння затрат часу на обробку наборів даних з вказаного порталу (вручну та за допомогою розробленого програмного продукту).

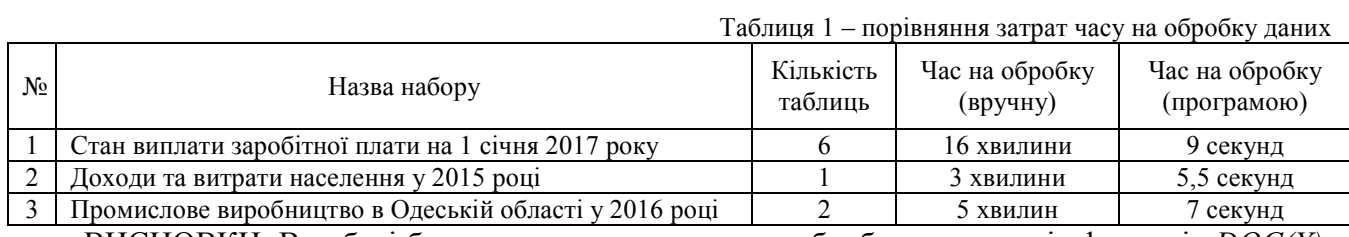

ВИСНОВКИ. В роботі було розглянуто алгоритми обробки документів форматів *DOC(X), XLS(X)* для представлення і збереження їх в уніфікованому *XML*-форматі. Експерименти з розробленим програмним забезпеченням показали значне скорочення часу на обробку даних від 33–x до 107–х разів, залежно від розміру документу. В майбутньому планується удосконалити алгоритм для обробки більш рідкісних і нетипових випадків, а також здійснити обробку нових форматів даних *ODT, ODS*.

## **СПИСОК ВИКОРИСТАНИХ ДЖЕРЕЛ**

1. Блажко, А.А. Автоматизация процесса заполнения базы данных на основе электронных документов разных форматов / А. А. Блажко, С. Ю. Марулин, Ю. А. Дунько // Вестник Херсонского национального технического университета. – 2010. – № 2(38). – С. 212-216.